## SAP ABAP table FMAC2 {FM to FI - GL Account Assignment}

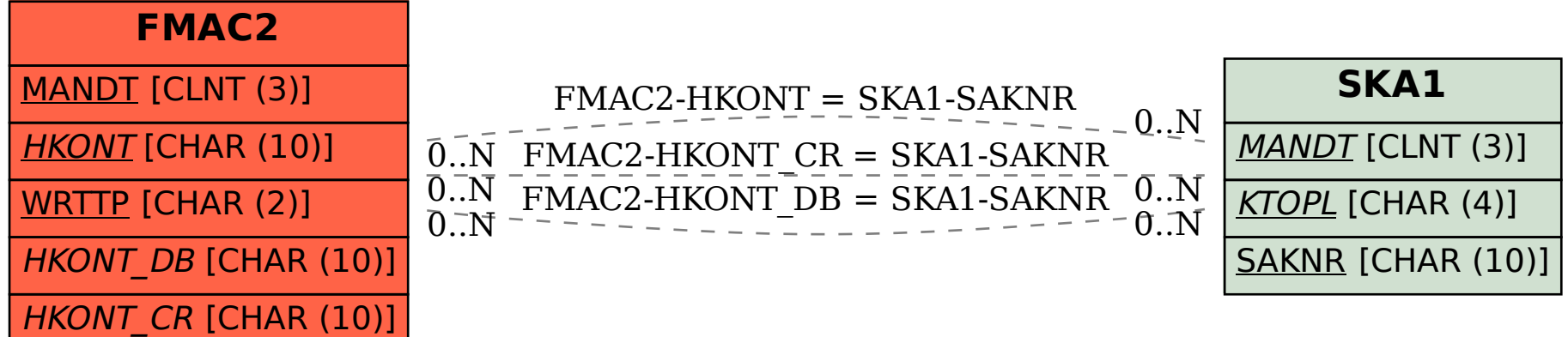